#### MYE003: Ανάκτηση Πληροφορίας

*Διδάσκουσα: Ευαγγελία Πιτουρά* Περιγραφή Εργασίας

Ένα σύστημα αναζήτησης πληροφορίας για επιχειρήσεις

Πληροφορίες για εστιατόρια, και κριτικές τους από το σύστημα Yelp ([https://www.yelp.com/\)](https://www.yelp.com/).

Ως πρώτο βήμα, δημιουργείστε τη συλλογή σας κατεβάζοντας δεδομένα από το Yelp Open Dataset ([https://www.yelp.com/dataset\)](https://www.yelp.com/dataset).

Διαλέξτε ένα υποσύνολο των διαθέσιμων δεδομένων τα οποία να αφορούν επιχειρήσεις, κριτικές και υποδείξεις για αυτές.

Ελάχιστες απαιτήσεις:

- 10000 επιχειρήσεις
- 1000000 κριτικές και υποδείξεις

## Περιεχόμενα Παρουσίασης

Σύντομη παρουσίαση

- **Lucene**
- **P** Yelp dataset
- **εργασίας**

#### MYE003: Ανάκτηση Πληροφορίας

*Διδάσκουσα: Ευαγγελία Πιτουρά* Lucene

## Εισαγωγή

- Open source search software
- **Lucene Core provides Java-based indexing and search as well** as spellchecking, hit highlighting and advanced analysis/tokenization capabilities.
- Let you add search to your application, not a complete search system by itself -- software library not an application
- Written by Doug Cutting

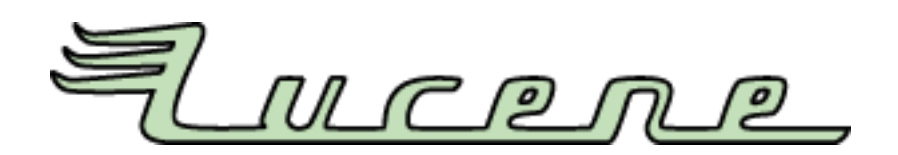

## Εισαγωγή

- Used by LinkedIn, Twitter, Netflix, Oracle, ...
	- [and many more \(see http://wiki.apache.org/lucene](http://wiki.apache.org/lucene-java/PoweredBy)java/PoweredBy)
- Ports/integrations to other languages
	- C/C++, C#, Ruby, Perl, PHP
	- **PyLucene: a Python port of the Core project**

Μπορείτε να την κατεβάσετε από

http://lucene.apache.org/core/

## Some features (indexing)

#### Scalable, high-performance indexing

- **over 150GB/hour on modern hardware**
- **F** small RAM requirements -- only 1MB heap
- **E** incremental indexing as fast as batch indexing
- index size roughly 20-30% the size of text indexed

## Some features (search)

Powerful, accurate and efficient search algorithms

- ranked searching -- best results returned first
- many powerful query types: phrase queries, wildcard queries, proximity queries, range queries and more
- **F** fielded searching (e.g. title, author, contents)
- **Sorting by any field**
- **E** allows simultaneous update and searching
- **Filexible faceting, highlighting, joins and result grouping**
- **fast, memory-efficient and typo-tolerant suggesters**
- **Philomark 1** pluggable ranking models, including the Vector Space Model and Okapi BM25

### Στόχος της παρουσίασης: Σύντομη εισαγωγή

Περισσότερες πληροφορίες (προσοχή κάποια στοιχεία αναφέρονται σε παλιότερη έκδοση)

<http://www.lucenetutorial.com/>

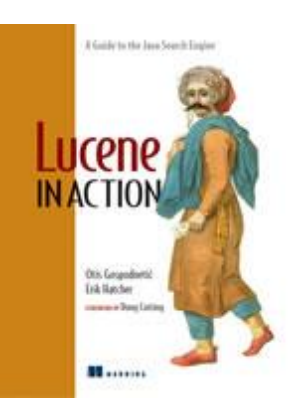

 [https://www.manning.com/books/lucene-in-action-second](https://www.manning.com/books/lucene-in-action-second-edition)**edition** 

- **Lucene 8.0.0** demo API (recommended for more up-to-date code examples)
- offers simple example code to show the features of Lucene
	- [http://lucene.apache.org/core/8\\_0\\_0/core/overview](http://lucene.apache.org/core/8_0_0/core/overview-summary.html#overview_description)summary.html#overview description
	- [http://lucene.apache.org/core/8\\_0\\_0/demo/overview](http://lucene.apache.org/core/8_0_0/demo/overview-summary.html#overview_description)summary.html#overview\_description

Μπορείτε να χρησιμοποιείστε παλαιότερη version αν θέλετε

## Βασικές έννοιες

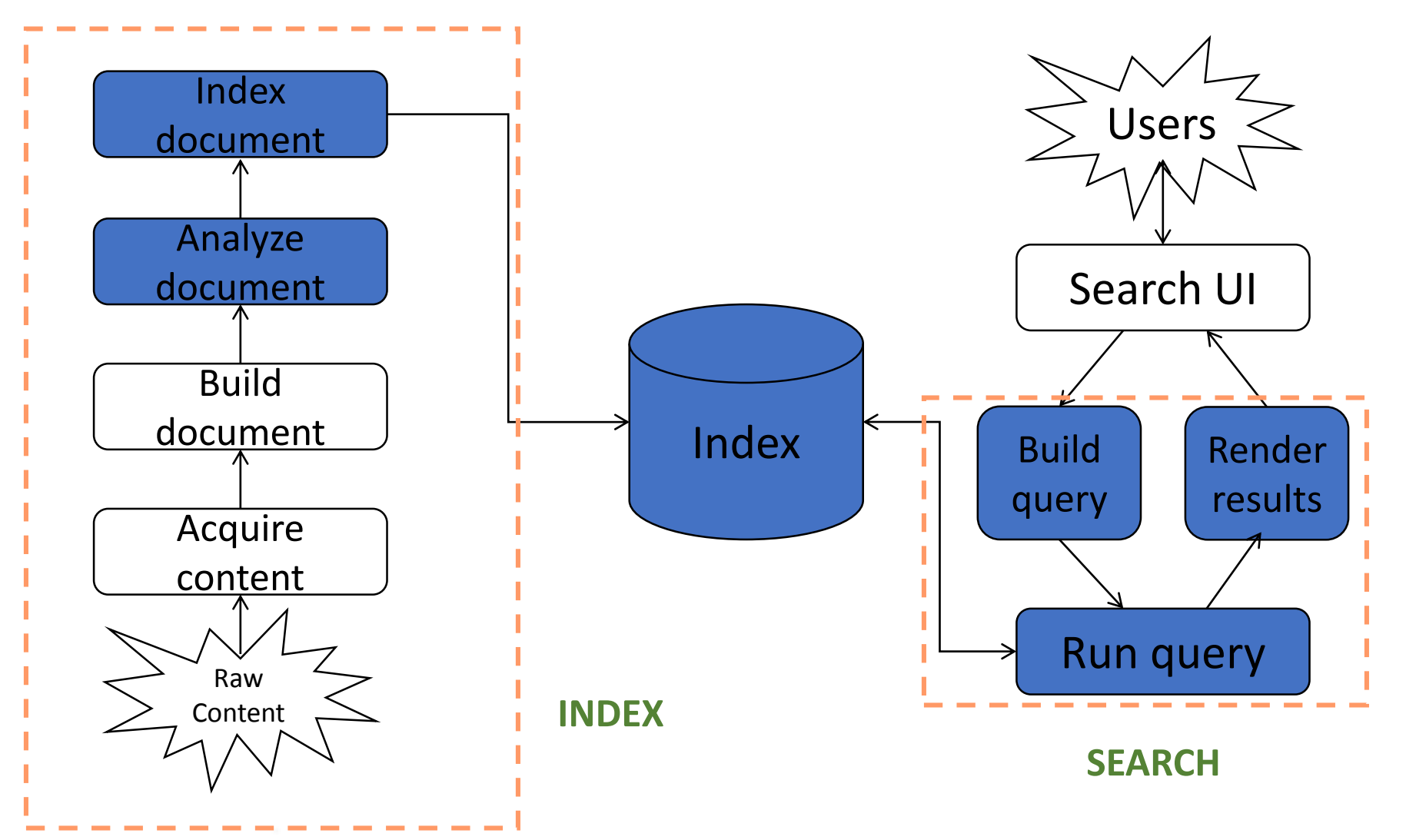

# Βασικές έννοιες: document

- **The unit of search and index.**
- **Indexing involves adding Documents to an** IndexWriter.
- Searching involves retrieving Documents from an index via an IndexSearcher.
- A document consists of one or more Fields
	- A Field is a name-value pair. example: title, body or metadata (creation time, etc)

## Βασικές έννοιες: Fields

- **You have to translate raw content into Fields**
- Search a field using <field-name:term>,
	- e.g., title:lucene

## Βασικές έννοιες: index

- **Indexing in Lucene** 
	- 1. Create documents comprising of one or more Fields
	- 2. Add these Documents to an IndexWriter.

# Βασικές έννοιες: search

Searching requires an index to have already been built.

- $\blacksquare$  It involves
	- 1. Create a Query (usually via a QueryParser) and
	- 2. Handle this Query to an IndexSearcher, which returns a list of Hits.
- The Lucene query language allows the user to specify
	- which field(s) to search on,
	- which fields to give more weight to (boosting),
	- the ability to perform boolean queries (AND, OR, NOT) and
	- other functionality.

# Lucene in a search system: index

### Lucene in a search system: index

#### Steps

- 1. Acquire content
- 2. Build document
- 3. Analyze document
- 4. Index documents

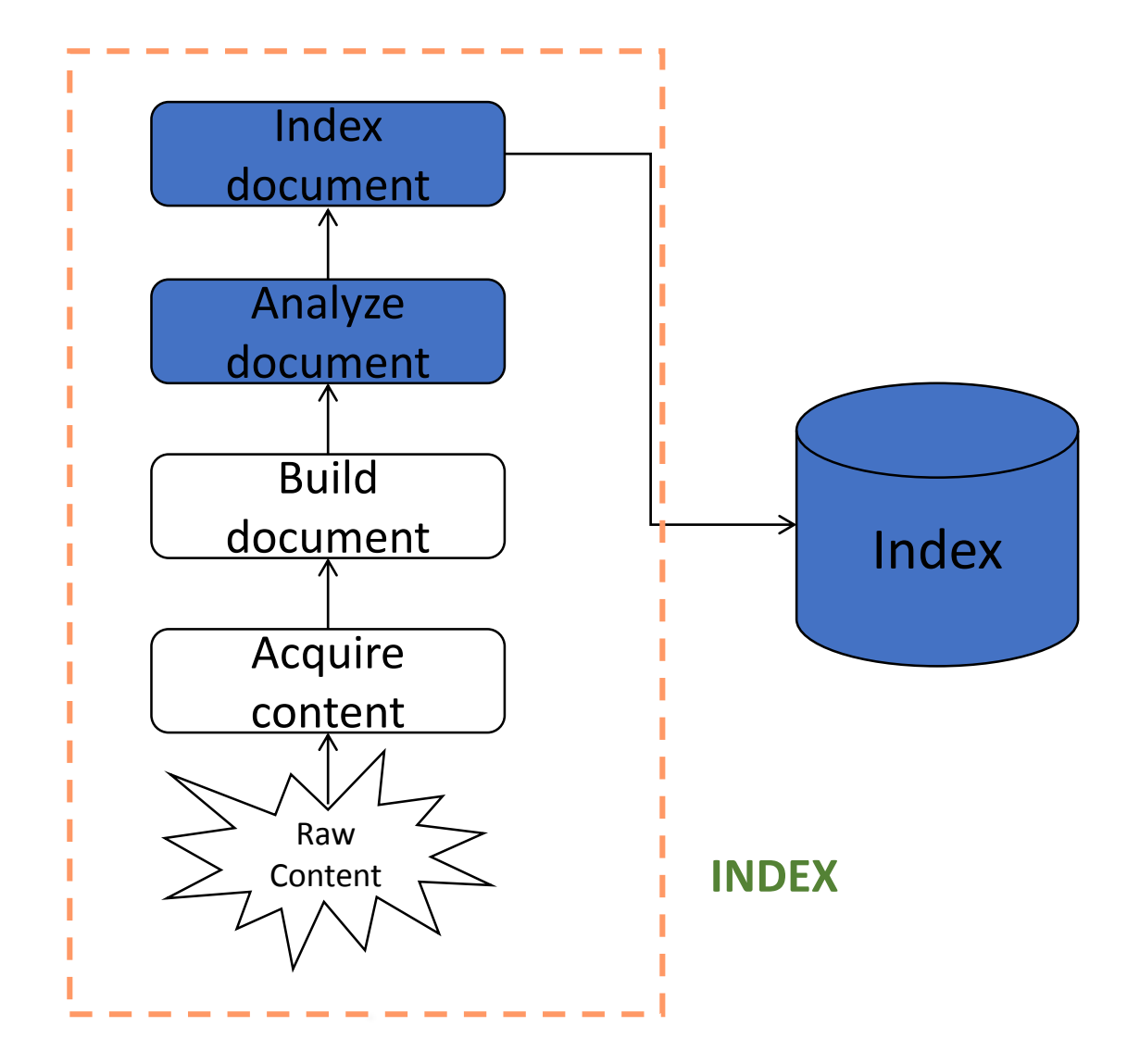

## Step 1: Acquire and build content

#### Not supported by core Lucid

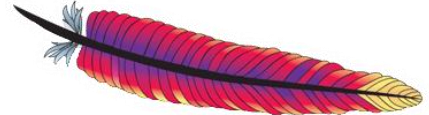

Collection depending on type may require:

- Crawler or spiders (web)
- Specific APIs provided by the application (e.g., Twitter, FourSquare, imdb)
- **Scrapping**
- Complex software if scattered at various location, etc

Complex documents (e.g., XML, JSON, relational databases, pptx etc)

Solr high performance search server built using Lucene Core, with XML/HTTP and JSON/Python/Ruby APIs, hit highlighting, faceted search, caching, replication, and a web admin interface.

<https://lucene.apache.org/solr/>

Competitor: Elasticsearch

Tika the Apache Tika™ toolkit detects and extracts metadata and text from over a thousand different file types (such as PPT, XLS, and PDF) For example latest release automating image captioning http://tika.apache.org/

## Step 2:Build Documents

## Create documents by adding fields

Fields may be

- **Indexed or not** 
	- Indexed fields may or may not be analyzed (i.e., tokenized with an Analyzer)
		- *Non-analyzed fields view the entire value as a single token* (useful for URLs, paths, dates, social security numbers, ...)
- stored or not
	- Useful for fields that you'd like to display to users
- Optionally store term vectors and other options such as positional indexes

### Step 2:Build Documents

### Create documents by adding fields

**Step 1** − Create a method to get a Lucene document from a text file.

**Step 2** − Create various fields which are key value pairs containing keys as names and values as contents to be indexed.

**Step 3** − Set field to be analyzed or not, stored or not

**Step 4** − Add the newly-created fields to the document object and return it to the caller method.

### Step 2:Build Documents

private Document getDocument(File file) throws IOException {

Document document = new Document();

//index file contents

Field contentField = new Field(LuceneConstants.CONTENTS,

new FileReader(file))

//index file name

Field fileNameField = new Field(LuceneConstants.FILE\_NAME, file.getName(), Field.Store.YES,Field.Index.NOT\_ANALYZED);

//index file path

Field filePathField = new Field(LuceneConstants.FILE\_PATH, file.getCanonicalPath(), Field.Store.YES,Field.Index.NOT\_ANALYZED);

document.add(contentField);

document.add(fileNameField);

document.add(filePathField);

return document;

}

### Step 3:analyze and index

Create an IndexWriter and add documents to it with addDocument();

### Core indexing classes

#### Analyzer

Extracts tokens from a text stream

#### ■IndexWriter

create a new index, open an existing index, and

add, remove, or update documents in an index

#### **Directory**

Abstract class that represents the location of an index

Analyzer analyzer = new StandardAnalyzer();

*// INDEX: Store the index in memory: (για την εργασία θα το αποθηκεύστε στο δίσκο – θα δημιουργηθεί μια φορά στην αρχή)*

```
Directory directory = new RAMDirectory();
```
// To store an index on disk, use this instead:

// Directory directory = FSDirectory.open("/tmp/testindex"); IndexWriterConfig config = new IndexWriterConfig(analyzer);

IndexWriter iwriter = new IndexWriter(directory, config);

Document doc = new Document();

String text = "This is the text to be indexed.";

doc.add(new Field("fieldname", text, TextField.TYPE\_STORED));

iwriter.addDocument(doc);

iwriter.close();

```
// SEARCH: Now search the index:
```

```
DirectoryReader ireader = DirectoryReader.open(directory);
```

```
IndexSearcher isearcher = new IndexSearcher(ireader);
```

```
// Parse a simple query that searches for "text":
```

```
QueryParser parser = new QueryParser("fieldname", analyzer);
```

```
Query query = parser.parse("text");
```
ScoreDoc[] hits = isearcher.search(query, null, 1000).scoreDocs;

#### // Iterate through the results:

```
for (int i = 0; i < hits.length; i++) {
Document hitDoc = isearcher.doc(hits[i].doc);
```
#### }

```
ireader.close();
directory.close();
```
## Using Field options

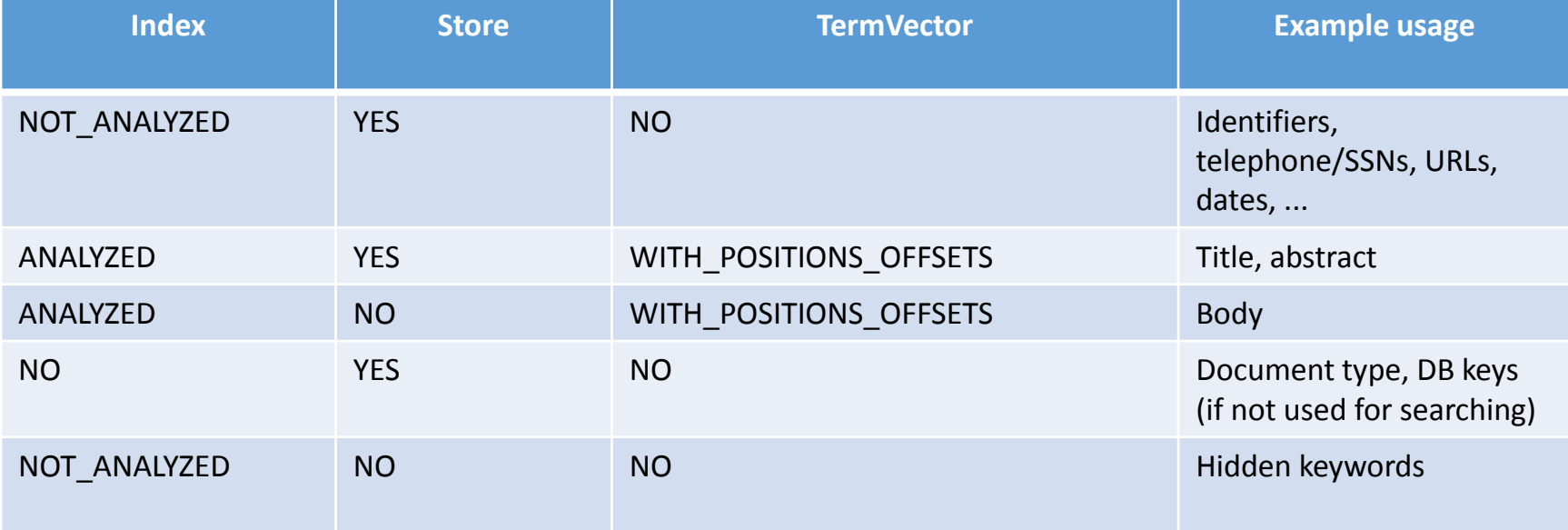

### Analyzers

### Tokenizes the input text

#### • Common Analyzers

- WhitespaceAnalyzer *Splits tokens on whitespace*
- SimpleAnalyzer *Splits tokens on non-letters, and then lowercases*
- StopAnalyzer *Same as SimpleAnalyzer, but also removes stop words*
- StandardAnalyzer

*Most sophisticated analyzer that knows about certain token types, lowercases, removes stop words, ...*

### Analysis examples

"The quick brown fox jumped over the lazy dog"

- WhitespaceAnalyzer
	- [The] [quick] [brown] [fox] [jumped] [over] [the] [lazy] [dog]
- SimpleAnalyzer
	- [the] [quick] [brown] [fox] [jumped] [over] [the] [lazy] [dog]
- StopAnalyzer
	- [quick] [brown] [fox] [jumped] [over] [lazy] [dog]
- StandardAnalyzer
	- [quick] [brown] [fox] [jumped] [over] [lazy] [dog]

### More analysis examples

- "XY&Z Corporation xyz@example.com"
- WhitespaceAnalyzer
	- [XY&Z] [Corporation] [-] [xyz@example.com]
- SimpleAnalyzer
	- [xy] [z] [corporation] [xyz] [example] [com]
- StopAnalyzer
	- [xy] [z] [corporation] [xyz] [example] [com]
- StandardAnalyzer
	- [xy&z] [corporation] [xyz@example.com]

#### Lucene in a search system: search

#### Lucene in a search system: search

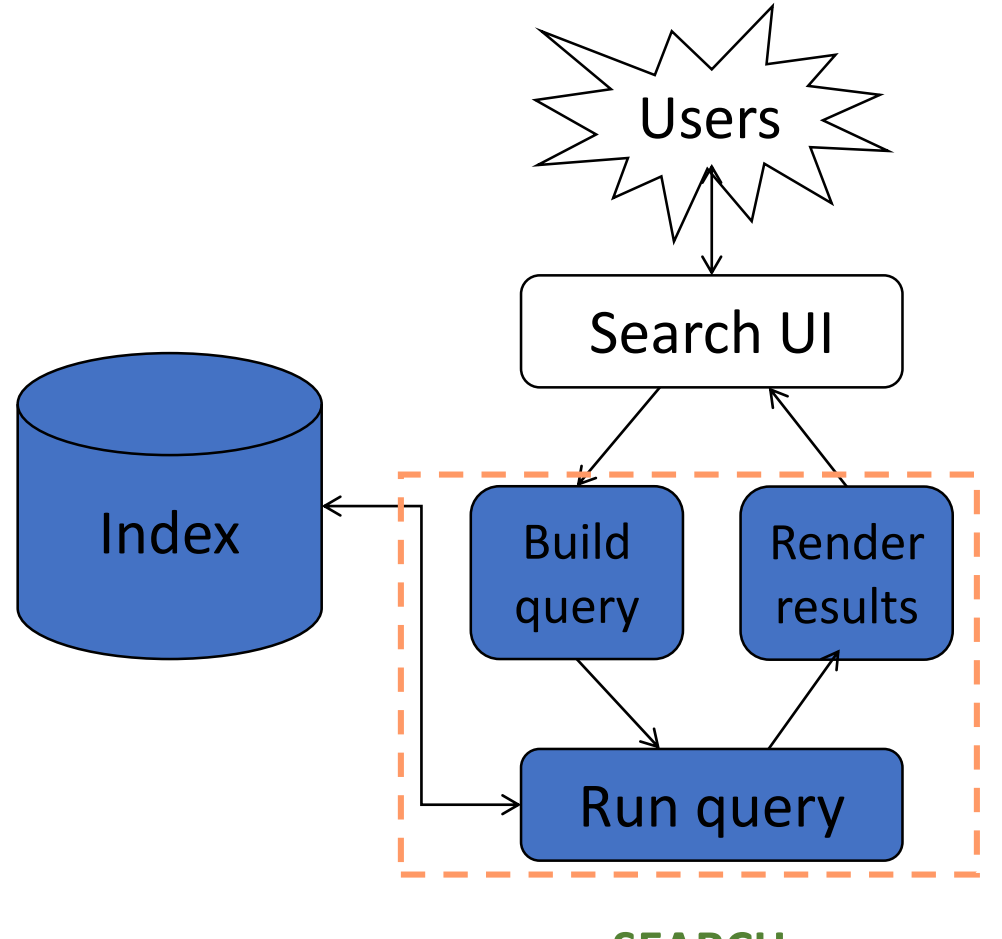

**SEARCH**

# Search User Interface (UI)

No default search UI, but many useful modules

General instructions

- Simple (do not present a lot of options in the first page) search box better than 2-step process
- **Result presentation is very important** 
	- **•** highlight matches
	- make sort order clear, etc

## Core searching classes

#### ■ QueryParser

- Parses a textual representation of a query into a Query instance
- Constructed with an analyzer used to interpret query text in the same way as the documents are interpreted

#### **Query**

- Contains the results from the QueryParser which is passed to the searcher
- Abstract query class
- Concrete subclasses represent specific types of queries, e.g., matching terms in fields, boolean queries, phrase queries, …

#### ■ IndexSearcher

- Central class that exposes several search methods on an index
- Returns TopDocs with max n hits

Analyzer analyzer = new StandardAnalyzer();

*//INDEX: Store the index in memory: (για την εργασία θα το αποθηκεύστε στο δίσκο – θα δημιουργηθεί μια φορά στην αρχή))*

```
Directory directory = new RAMDirectory();
```
// To store an index on disk, use this instead:

// Directory directory = FSDirectory.open("/tmp/testindex"); IndexWriterConfig config = new IndexWriterConfig(analyzer);

IndexWriter iwriter = new IndexWriter(directory, config);

Document doc = new Document();

String text = "This is the text to be indexed.";

doc.add(new Field("fieldname", text, TextField.TYPE\_STORED));

iwriter.addDocument(doc);

iwriter.close();

```
// QUERY: Now search the index:
```

```
DirectoryReader ireader = DirectoryReader.open(directory);
```

```
IndexSearcher isearcher = new IndexSearcher(ireader);
```

```
// Parse a simple query that searches for "text":
```

```
QueryParser parser = new QueryParser("fieldname", analyzer);
```

```
Query query = parser.parse("text");
```
ScoreDoc[] hits = isearcher.search(query, null, 1000).scoreDocs;

#### // Iterate through the results:

```
for (int i = 0; i < hits.length; i++) {
Document hitDoc = isearcher.doc(hits[i].doc);
```
#### }

```
ireader.close();
directory.close();
```
### QueryParser syntax examples

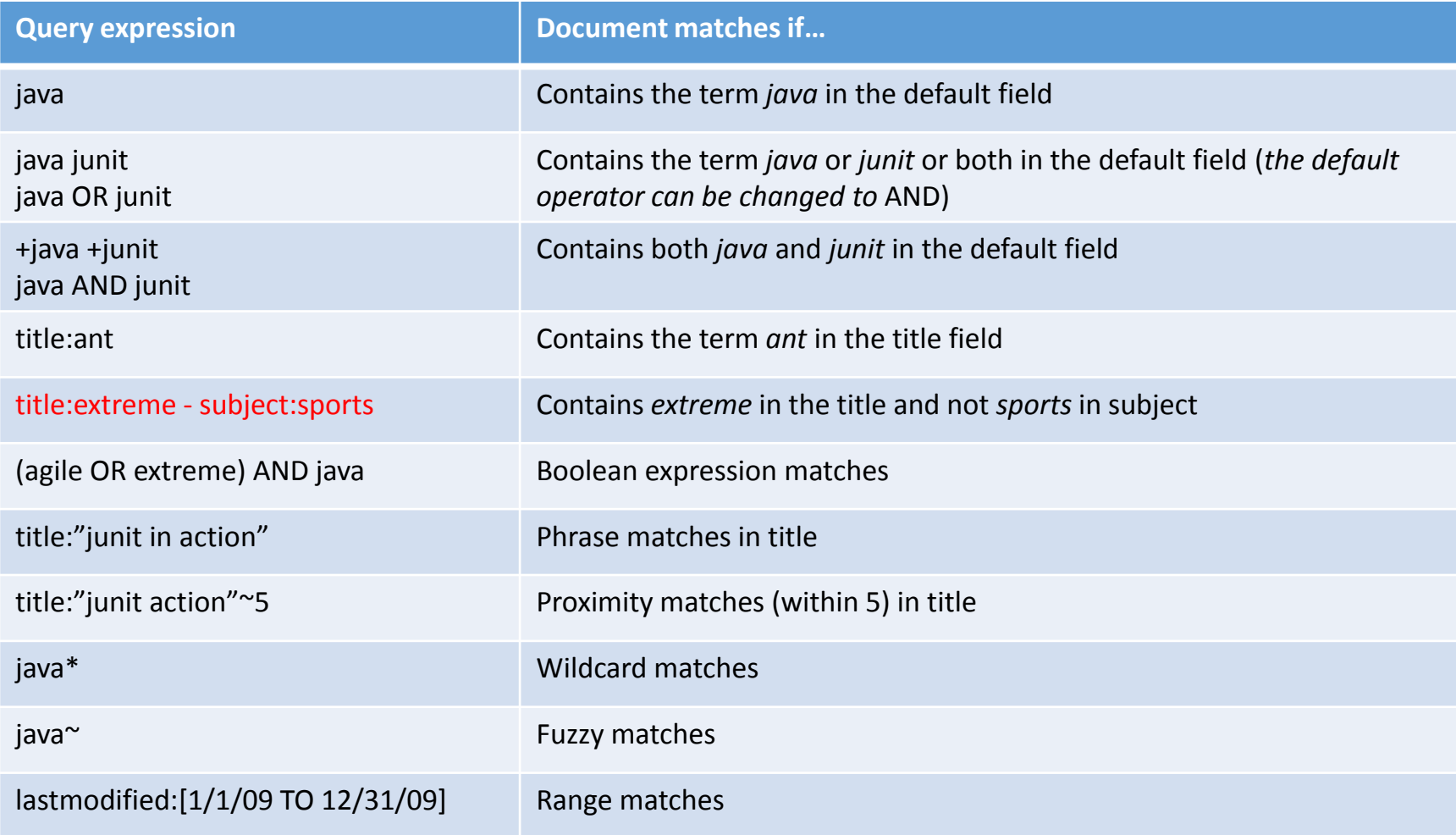

### Scoring

- Scoring function uses basic *tf-idf* scoring with
	- Programmable boost values for certain fields in documents
	- Length normalization
	- Boosts for documents containing more of the query terms
- IndexSearcher provides a method that explains the scoring of a document

#### Summary

#### To use Lucene

- 1. Create **[Documents](https://lucene.apache.org/core/7_2_1/core/org/apache/lucene/document/Document.html)** by adding **[Field](https://lucene.apache.org/core/7_2_1/core/org/apache/lucene/document/Field.html)s**;
- 2. Create an [IndexWriter](https://lucene.apache.org/core/7_2_1/core/org/apache/lucene/index/IndexWriter.html) and add documents to it with [addDocument\(\)](https://lucene.apache.org/core/7_2_1/core/org/apache/lucene/index/IndexWriter.html#addDocument-java.lang.Iterable-);
- 3. Call **[QueryParser.parse\(\)](https://lucene.apache.org/core/7_2_1/queryparser/org/apache/lucene/queryparser/classic/QueryParserBase.htmlparse(java.lang.String))** to build a query from a string; and
- 4. Create an **[IndexSearcher](https://lucene.apache.org/core/7_2_1/core/org/apache/lucene/search/IndexSearcher.html)** and pass the query to its **[search\(\)](https://lucene.apache.org/core/7_2_1/core/org/apache/lucene/search/IndexSearcher.html#search-org.apache.lucene.search.Query-int-)** method.

#### Summary: Lucene API packages

- *org.apache.lucene.analysis* defines *an abstract Analyzer API* for converting text from a Reader into a TokenStream, an enumeration of token Attributes.
- *org.apache.lucene.document* provides a simple Document class. A Document is simply a set of named Fields, whose values may be strings or instances of Reader.
- *org.apache.lucene.index* provides two primary classes: IndexWriter, which creates and adds documents to indices; and IndexReader, which accesses the data in the index.
- *org.apache.lucene.store* defines an abstract class for storing persistent data, the Directory, which is a collection of named files written by an IndexOutput and read by an IndexInput. Multiple implementations are provided, including **FSDirectory**, which uses a file system directory to store files, and RAMDirectory which implements files as memory-resident data structures.

#### Summary: Lucene API packages

- *org.apache.lucene.search* provides
	- data structures to represent queries (ie TermQuery for individual words, PhraseQuery for phrases, and BooleanQuery for boolean combinations of queries) and
	- the IndexSearcher which turns queries into TopDocs.
	- A number of QueryParsers are provided for producing query structures from strings or xml.
- *org.apache.lucene.codecs* provides an abstraction over the encoding and decoding of the inverted index structure, as well as different implementations that can be chosen depending upon application needs.
- *org.apache.lucene.util* contains a few handy data structures and util classes, ie FixedBitSet and PriorityQueue.

#### MYE003: Ανάκτηση Πληροφορίας

*Διδάσκουσα: Ευαγγελία Πιτουρά* Yelp dataset και απαιτήσεις εργασίας

# Yelp dataset

Download from

<https://www.yelp.com/dataset>

(JSON, SQL)

Documentation

<https://www.yelp.com/dataset/documentation/json>

# Yelp dataset: Businesses I

{ // string, 22 character unique string business id **"business\_id": "tnhfDv5Il8EaGSXZGiuQGg",** // string, the business's name **"name": "Garaje",** // string, the neighborhood's name **"neighborhood": "SoMa",** // string, the full address of the business **"address": "475 3rd St",** // string, the city **"city": "San Francisco",** // string, 2 character state code, if applicable **"state": "CA",** // string, the postal code **"postal code": "94107",** // float, latitude **"latitude": 37.7817529521,** // float, longitude **"longitude": -122.39612197,**

location

# Yelp dataset: Businesses II

// float, star rating, rounded to half-stars

**"stars": 4.5,**

// interger, number of reviews

**"review\_count": 1198,**

// integer, 0 or 1 for closed or open, respectively

**"is\_open": 1,**

// object, business attributes to values. note: some attribute values might be objects

**"attributes": { "RestaurantsTakeOut": true, "BusinessParking": { "garage": false, "street": true, "validated": false, "lot": false, "valet": false }, },**

// an array of strings of business categories

**"categories": [ "Mexican", "Burgers", "Gastropubs" ],**

// an object of key day to value hours, hours are using a 24hr clock

**"hours": { "Monday": "10:00-21:00", "Tuesday": "10:00-21:00", "Friday": "10:00-21:00", "Wednesday": "10:00-21:00", "Thursday": "10:00-21:00",** 

```
"Sunday": "11:00-18:00", "Saturday": "10:00-21:00" } }
```
# Yelp dataset: Reviews

{ // string, 22 character unique review id

**"review\_id": "zdSx\_SD6obEhz9VrW9uAWA",**

// string, 22 character unique user id, maps to the user in user.json **"user\_id": "Ha3iJu77CxlrFm-vQRs\_8g",**

// string, 22 character business id, maps to business in business.json **"business\_id": "tnhfDv5Il8EaGSXZGiuQGg",**

// integer, star rating

**"stars": 4,**

// string, date formatted YYYY-MM-DD

**"date": "2016-03-09",**

// string, the review itself

**"text": "Great place to hang out after work: the prices are decent, and the ambience is fun. It's a bit loud, but very lively. The staff is friendly, and the food is good. They have a good selection of drinks.",**

// integer, number of useful, funny, cool votes received

**"useful": 0,**

**"funny": 0,**

**"cool": 0** }

# Yelp dataset

Tips written by a user on a business. Tips are shorter than reviews and tend to convey quick suggestions.

Other data

User data including the user's friend mapping and all the metadata associated with the user.

Checkins on a business.

Photos

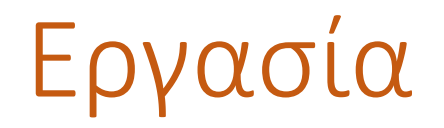

#### **Ανάλυση και κατασκευή ευρετηρίου**

H Lucene παρέχει τη δυνατότητα για stemming, απαλοιφή stop words, επέκταση συνωνύμων, κλπ.

Επίσης, κάποιες λειτουργίες, όπως η διόρθωση τυπογραφικών λαθών, ή η επέκταση ακρωνύμων, μπορούν να γίνουν εναλλακτικά κατά τη διάρκεια της αναζήτησης (τροποποιώντας το ερώτημα).

Επιλέξτε το είδος της ανάλυσης που θεωρείτε κατάλληλο και εξηγείστε την επιλογή σας.

# Εργασία

#### **Αναζήτηση**

Το σύστημα σας θα πρέπει να επιτρέπει αναζήτηση επιχειρήσεων *τουλάχιστον* με βάση:

- Το όνομα της επιχείρησης,
- Την κατηγορία της επιχείρησης,
- Λέξεις κλειδιά και φράσεις (phrase queries) που εμφανίζονται:
	- στο *πλήρες κείμενο* των κριτικών για την επιχείρηση (για παράδειγμα επιχειρήσεις των οποίων οι κριτικές περιλαμβάνουν τη λέξη «sesame»),
	- στο *πλήρες κείμενο* των υποδείξεων για την επιχείρηση (για παράδειγμα επιχειρήσεις των οποίων οι υποδείξεις περιλαμβάνουν τη λέξη «sesame»),
- Συνδυασμό των παραπάνω με χρήση Boolean queries.

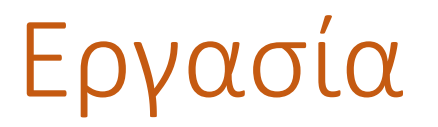

#### **Παρουσίαση Αποτελεσμάτων**

#### *Διάταξη αποτελεσμάτων*

Εξηγείστε τον τρόπο με τον οποίο γίνεται η διάταξη των αποτελεσμάτων.

Επίσης, να παρέχετε *η δυνατότητα διάταξης με βάση τον αριθμό των αστεριών*. Σε περίπτωση ισοβαθμίας στον αριθμό των αστεριών, να προηγείται η επιχείρηση *με το μεγαλύτερο αριθμό κριτικών.*

#### *Άλλες Απαιτήσεις*

Στο αποτέλεσμα, να γίνεται επισήμανση (highlight) των όρων αναζήτησης.

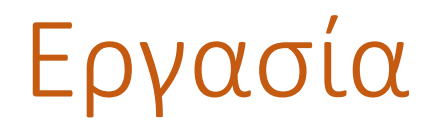

#### **Επιπρόσθετη λειτουργικότητα**

Το σύστημα σας θα πρέπει να διατηρεί πληροφορία για την ιστορία των αναζητήσεων (π.χ., clickthrough-rate, δημοφιλείς ερωτήσεις, κλπ).

Χρησιμοποιείστε αυτήν την πληροφορία για:

- να αναδιατάξετε τα αποτελέσματα της αναζήτησης, και
- να προτείνετε εναλλακτικά ερωτήματα.

Ερωτήσεις;